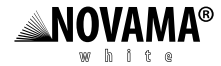

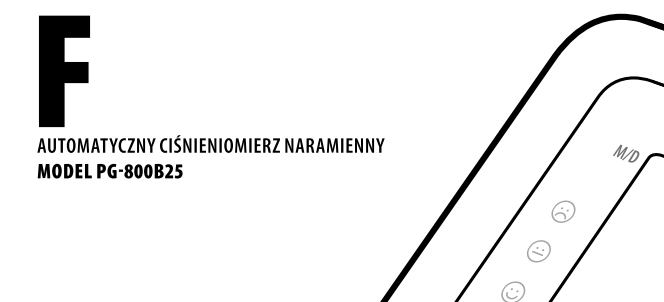

PULS/min

NOVAMA®

SY5 **Skurczov**  $m_{H_{\mathcal{O}}}$ 

START<br>stop

PAMIĘĆ

**DIA**<br>Rozkurczowe

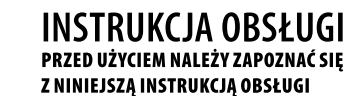

 $C \epsilon_{0413}$ 

USTAW

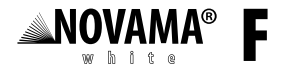

# SPIS TREŚCI

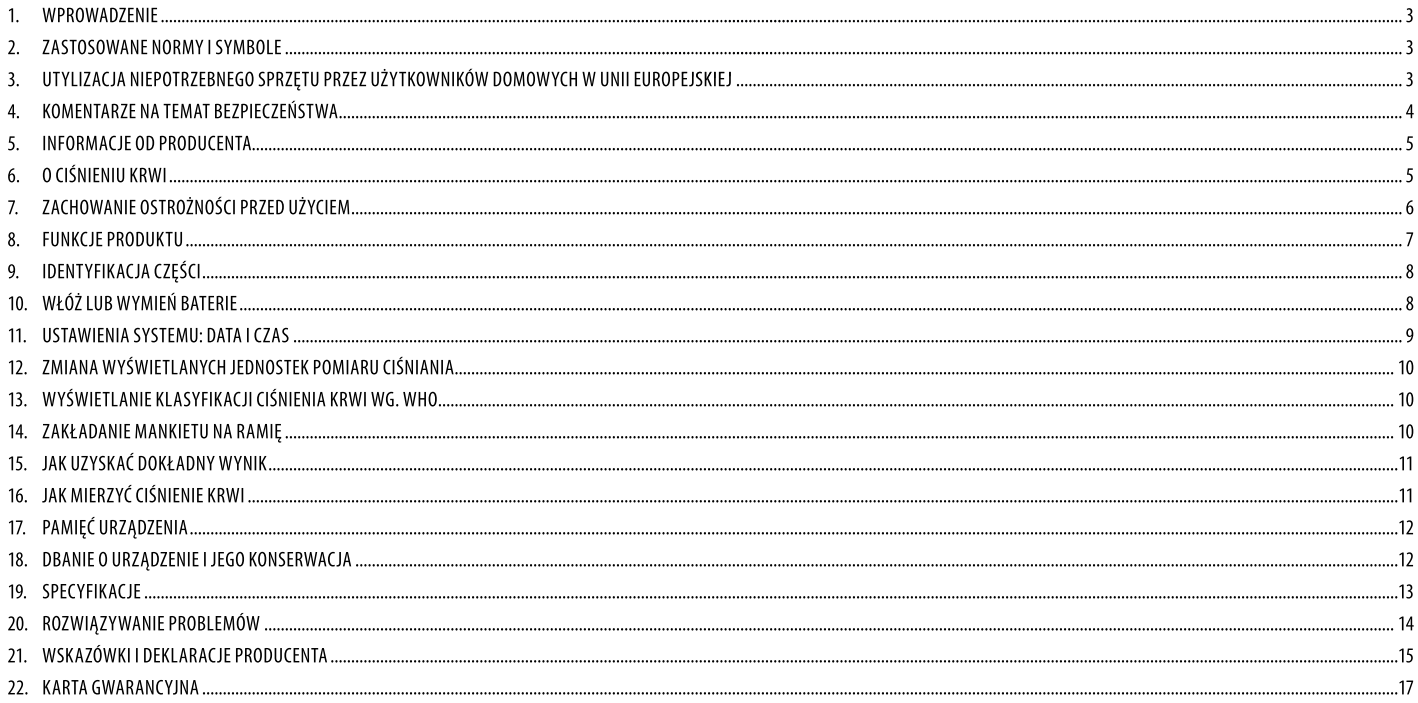

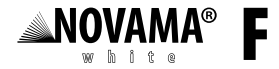

#### WPROWADZENIE

Aparat korzysta z oscylometrycznej metody pomiaru krwi.

Automatyczny elektroniczny aparat do pomiaru ciśnienia krwi jest przeznaczony do użytku przez personel medyczny lub indywidualnych użytkowników w domu. Służy do pomiaru i podawania rozkurczowego i skurczowego ciśnienia krwi oraz tętna u dorosłych przy użyciu mankietu zakładanego na lewe ramię zgodnie z instrukcjami zawartymi w dziale "ZAKŁADANIE MANKIETU NA RAMIĘ".

#### ZASTOSOWANE NORMY I SYMBOLE

Produkt jest zgodny z wymaganiami zgodności elektromagnetycznej EN60601-1-2 oraz normami bezpieczeństwa EN60601-1 i wydajności IEC80601-2-30, jak opisano w dyrektywie EWG 93/42/EEC.

 $CE_{0413}$ 

# UTYLIZACJA NIEPOTRZEBNEGO SPRZĘTU PRZEZ UŻYTKOWNIKÓW DOMOWYCH W UNII EUROPEJSKIEJ

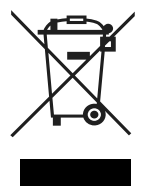

Obecność tego symbolu na produkcie lub jego opakowaniu oznacza, że nie można pozbyć się tego produktu w taki sam sposób jak odpadów z gospodarstw domowych. W związku z tym jesteście Państwo odpowiedzialni za utylizację zużytego sprzętu i jesteście zobowiązani dostarczyć go do autoryzowanego punktu recyklingu niepotrzebnego sprzętu elektrycznego i elektronicznego. Sortowanie, usuwanie i recykling zużytego sprzętu przyczyni się do ochrony zasobów naturalnych i zapewnia, że recykling odbywa się według zasad poszanowania zdrowia ludzkiego i środowiska. Aby uzyskać więcej informacji na temat punktów zbiórki zużytego sprzętu, należy skontaktować się z lokalnymi władzami bądź z lokalnym punktem utylizacji odpadów domowych.

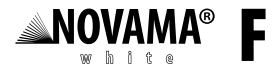

## KOMENTARZE NA TEMAT BEZPIECZEŃSTWA

Urządzenie typu BF (czujnik)

Pokazane w tym dokumencie znaki ostrzegawcze i przykładowe ikony mają na celu pomóc w bezpiecznym i prawidłowym stosowaniu urządzenia, aby zapobiec urazom lub uszkodzeniu aparatu. Poniżej znajdują się ikony wraz z opisem ich znaczenia.

#### **PRZYKŁADOWE ZNAKI**

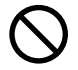

Ikona ta oznacza zakaz (czego nie należy robić). Kwestie dotyczące konkretnych zakazów są opisane przy użyciu tekstu lub obrazków znajdujących się obok tej ikony. Ikona po lewej dotyczy "zakazu ogólnego".

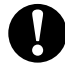

Ikona ta wskazuje na nakaz (coś musi być przestrzegane). Kwestie dotyczące konkretnych działań nakazanych są opisane przy użyciu tekstu lub obrazków znajdujących się obok takiej ikony. Ikona po lewej dotyczy "nakazu ogólnego".

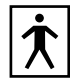

Uwaga i przeczytaj przed użyciem

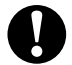

Pacjent musi przestrzegać poleceń lekarza i nie powinien dokonywać samooceny i podejmować samodzielnego leczenia na podstawie zmierzonego wyniku. Samodzielna diagnoza i podejmowanie samodzielnego leczenia na podstawie wyniku pomiaru sa niebezpieczne.

Nie należy stosować urządzenia do stwierdzenia choroby, konieczności zastosowania pierwszej pomocy, oraz ciągłego pomiaru ciśnienia.

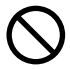

Dzieci poniżej 12 lat i osoby ubezwłasnowolnione nie mogą używać aparatu. Dziecko w wieku 12-18 lat powinno używać aparatu pod nadzorem osoby dorosłej.

Może spowodować wypadek lub inne nieprawidłowości.

Nie należy używać urządzenia do celów innych niż pomiar ciśnienia krwi.

Może spowodować wypadek lub inne nieprawidłowości.

Nie należy używać telefonów komórkowych w otoczeniu urządzenia. Nie należy używać urządzenia w polu magnetycznym.

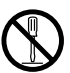

Nie należy rozmontowywać, naprawiać lub dokonywać przeróbek urządzenia głównego lub mankietu na ramię. Doprowadzi to do nieprawidłowego działania urządzenia.

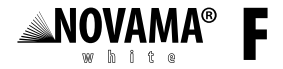

#### **INFORMACJE OD PRODUCENTA**

Zużyte baterie mogą wycieknąć i uszkodzić urządzenie główne. Należy przestrzegać następujących punktów:

- Jeśli urządzenie nie bedzie używane przez dłuższy czas (ok. trzy miesiące lub wiecej), należy usunąć baterie. ⚠
- Wymień zużyte baterie, zwracając uwagę na ich biegunowość. ⚠
- Nie należy wkładać baterii odwrotnie biegunami. ∧
- Nie należy używać siły do zginania mankietu na ramię lub rurki na powietrze.  $\wedge$
- Przy wyjmowaniu rurki na powietrze należy trzymać i ciągnąć za plastikową wtyczkę. △
- Nie należy upuszczać lub uderzać o urządzenie. ⚠
- Nie należy wciskać przycisku "START/stop" przed założeniem opaski na ramię. △
- Należy zawsze używać akcesoriów opisanych w instrukcji. Stosowanie części niezatwierdzonych przez producenta może powodować awarie lub zranienia. △

Aby uzyskać informacje dotyczące serwisu, liste części itp. proszę skontaktować się z dystrybutorem.

# O CIŚNIENIU KRWI

#### 1. Co to jest ciśnienie krwi?

Ciśnienie krwi to siła wywierana przez krew na ścianki tętnic. Ciśnienie skurczowe jest mierzone, gdy serce kurczy się. Ciśnienie rozkurczowe jest mierzone, gdy serce rozkurcza się. Ciśnienie krwi jest mierzone w milimetrach słupa rtęci (mmHq). Naturalne ciśnienie krwi jest przedstawiane jako ciśnienie podstawowe, które jest mierzone rano po przebudzeniu przed posiłkiem, gdy osoba wciąż jest wypoczęta.

#### 2. Co to jest nadciśnienie i jak je kontrolować?

Jeśli jest nieleczone, nadciśnienie, czyli nadmiernie wysokie tetnicze ciśnienie krwi, może spowodować wiele problemów zdrowotnych, takich jak wylew lub zawał. Nadciśnienie można kontrolować przez zmianę stylu życia, unikanie stresu i stosowanie odpowiednich leków pod nadzorem lekarza.

Aby uniknąć nadciśnienia lub utrzymywać je pod kontrolą, należy:

Nie palić tytoniu  $\bullet$ 

Regularnie ćwiczyć

Zmniejszyć spożycie soli i tłuszczu

Regularnie zjawiać się na badaniach lekarskich

Dbać o utrzymanie prawidłowej masy ciała

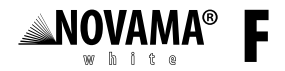

#### 3. Dlaczego należy mierzyć ciśnienie krwi w domu?

Pomiary krwi wykonywane w przychodni lub gabinecie lekarskim mogą spowodować obawy, które mogą wpłynąć na podwyższony wynik, nawet 25 do 30 mmHg wyższy niż przy pomiarze wykonanym w domu. Domowe pomiary zmniejszają wpływ otoczenia na wskazania ciśnienia krwi, uzupełniają pomiary u lekarza i zapewniają dokładniejszą, pełną historię ciśnienia krwi.

#### 4. Klasyfikacja ciśnienia krwi wg. WHO

Normy oceny wysokości ciśnienia krwi w relacji do wieku ustalone przez WHO (Światowa Organizacje Zdrowia) są pokazane na wykresie obok.

#### 5. Zmiany ciśnienia krwi

Ciśnienie krwi zmienia się znacznie w zależności od pory dnia lub pory roku. Różne warunki w czasie dnia mogą wpłynąć na zmiane wyniku pomiaru nawet o 30 do 50 mmHq.

U osób z nadciśnieniem zmiany są jeszcze wyraźniejsze.

Zazwyczaj ciśnienie krwi wzrasta podczas pracy lub rekreacji i spada do najniższego poziomu podczas snu. Dlatego też nie należy się za bardzo przejmować wynikiem pojedynczego pomiaru.

Należy wykonywać pomiary w tej samej porze dnia każdego dnia przy użyciu procedury opisanej w tej instrukcji w celu poznania swojego zwykłego ciśnienia krwi. Wiele pomiarów utworzy pełniejszą historię ciśnienia krwi. Należy zapisywać datę i czas pomiaru ciśnienia krwi. Aby dokonać prawidłowej interpretacji informacji o ciśnieniu krwi, należy skonsultować się z lekarzem.

# ZACHOWANIE OSTROŻNOŚCI PRZED UŻYCIEM

- $\triangle$  Nie należy mylić samokontroli z samodzielną diagnozą. Pomiar ciśnienia krwi powinien być interpretowany wyłącznie przez lekarza, który zna historię medyczną pacjenta.
- Jeśli pacjent przyjmuje leki, należy skonsultować się z lekarzem aby zdecydować, jaki jest najlepszy czas pomiaru ciśnienia krwi. NIGDY nie należy zmieniać zapisanych leków bez konsultacji z lekarzem. △
- U ludzi z nieregularnym lub niestabilnym krażeniem obwodowym spowodowanym cukrzyca, chorobami watroby, stwardnieniem tetnic itp. moga występować zmiany wartości ciśnienia krwi przy pomiarze  $\wedge$ na ramieniu i na nadgarstku.

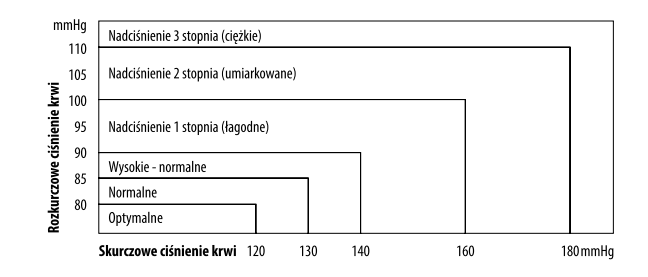

#### Typowe zmiany ciśnienia podczas dnia (mierzone co 5 minut)

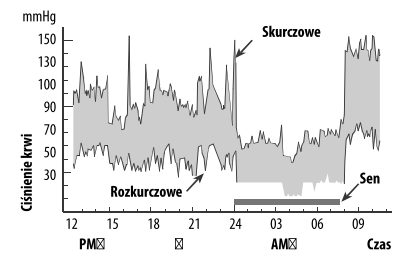

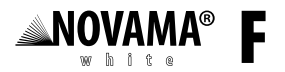

- △ Urządzenie jest zaprojektowane dla dorosłych. Przy stosowaniu urządzenia u dzieci, osób starszych i dzieci w wieku przedszkolnym należy skonsultować się z lekarzem lub pomagać w pomiarach.
- Pomiary mogą być nieprawidłowe, jeśli urządzenie jest używane w pobliżu telewizorów, kuchenek mikrofalowych, promieni Roentgena, telefonów komórkowych lub innych urządzeń, które mają silne pola  $\triangle$ elektryczne.
- Aby zapobiec tego typu interferencji, należy używać aparatu w odpowiedniej odległości od tego typu urządzeń lub wyłaczyć je. △
- Urządzenie nie nadaje się do diagnozowania chorób, konieczności stosowania pilnego leczenia, ani ciągłego monitorowanie ciśnienia przy stanach zagrożenia zdrowia lub przy operacjach. △
- Przed użyciem należy umyć ręce. ⚠
- Jeśli podczas używania ciśnienie jest zbyt wysokie lub pojawi się dyskomfort, należy wcisnąć przycisk "START/stop", aby szybko spuścić powietrze z opaski. ⚠

# **FUNKCJE PRODUKTU**

- Można przechowywać w pamięci do 90 pomiarów. 1.
- Duży i wyraźny wyświetlacz LCD. 2.
- Wyświetlanie klasyfikacji ciśnienia krwi wg. WHO. 3.
- Prosty w użyciu. Wciśnij przycisk, aby automatycznie dokonać pomiaru, zapisać wartości pomiaru i jego czas. 4.
- Automatyczne wyłączanie (do 1 min.) oszczędza baterię. -5.
- Domyślna wartość szczytowa ostatnich trzech pomiarów. 6.

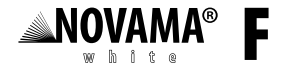

# **IDENTYFIKACJA CZĘŚCI**

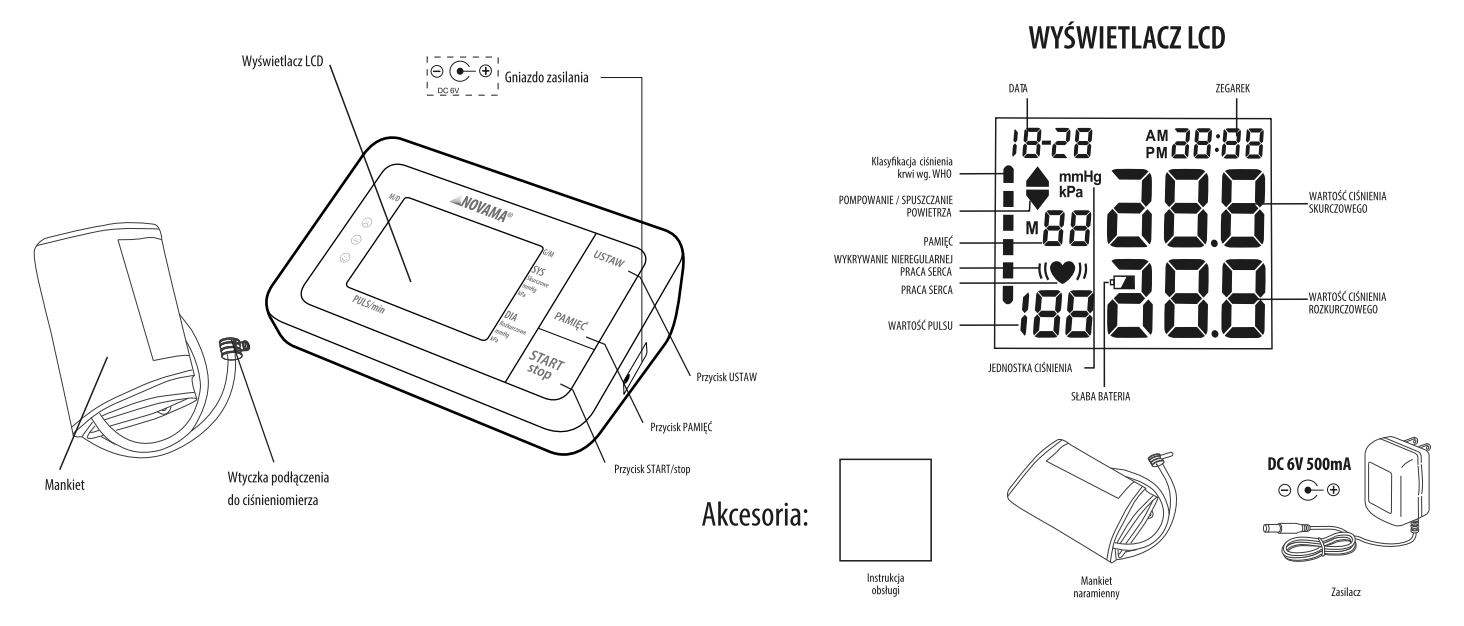

# WŁÓŻ LUB WYMIEŃ BATERIE

- Zdejmij pokrywę baterii.  $\mathbf{1}$ .
- Włóż nowe baterie do komory baterii zgodnie z ilustracją. Dopilnuj, aby bieguny (+) i (-) pasowały do siebie. 2.
- Zamknij pokrywę baterii. Należy używać tylko baterii lub AA.  $\overline{3}$ .

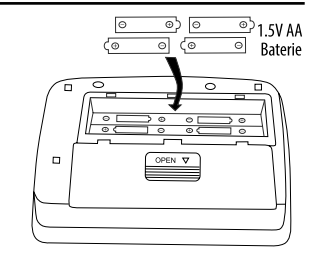

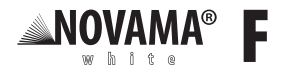

- △ UWAGA: Należy zutylizować zużyte baterie z pomocą firm uprawnionych do tego celu zgodnie z lokalnymi wymaganiami.
- △ UWAGA: Włóż baterie zgodnie z instrukcjami wskazanymi w przedziale na baterie. W przeciwnym razie urządzenie nie bedzie działać.
- Gdy znak (NISKI POZIOM BATERII) zacznie migać, należy wymienić wszystkie baterie na nowe. Nie należy mieszać starych i nowych baterii. Może to skrócić czas działania baterii lub nawet  $\triangle$ spowodować awarię urządzenia. Znak $\hat{\Box}$  (NISKI POZIOM BATERII) nie pojawia się, gdy baterie wyczerpały się do końca.

Czas działania baterii różni się w zależności od temperatury otoczenia i może być krótszy przy niskich temperaturach. Jeśli urządzenie nie będzie używane przez dłuższy czas, należy wyjąć z niego baterie. Baterie moga wycieknać i spowodować awarie. Należy używać tylko konkretnych baterii. Baterie dołaczone do urzadzenia służą do testowania wydajności aparatu i moga mieć krótszy czas działania.

# USTAWIENIA SYSTEMU: DATA I CZAS

- Wciśnij przycisk "USTAW", aby włączyć urządzenie. 1.
- Aby przejść do trybu nastawiania, wciśnij przycisk "USTAW" (przy wyłączonym urządzeniu), aż na wyświetlaczu LCD pojawi się rok i zacznie migać. 2.
- Użyj przycisku "PAMIĘĆ" do dostosowania roku, następnie wciśnij ponownie przycisk "USTAW", aby zapisać ustawienia i przejść do trybu ustawiania miesiąca.  $\overline{3}$
- Użyj przycisku "PAMIĘĆ" do dostosowania miesiąca. Postępuj tak samo, aby ustawić datę/godzinę/minutę.  $\overline{4}$

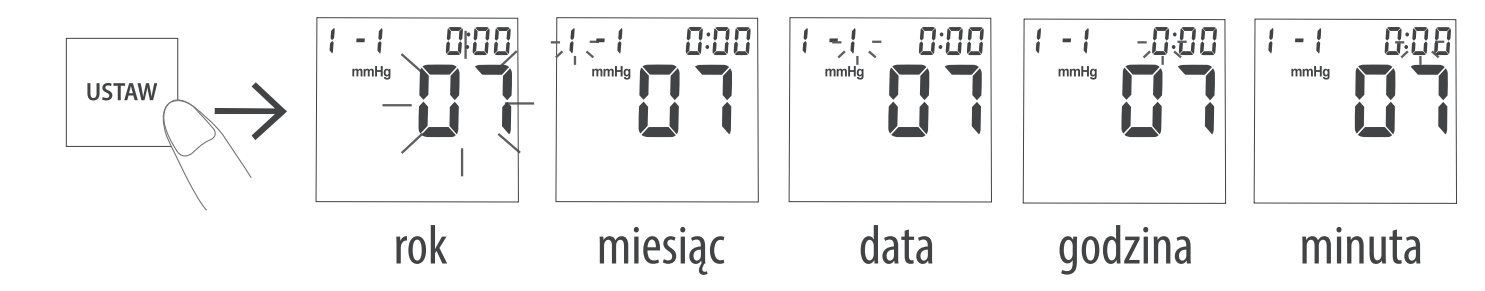

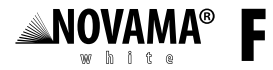

# ZMIANA WYŚWIETLANYCH JEDNOSTEK POMIARU CIŚNIANIA

Urządzenie może wyświetlać ciśnienie krwi dwoma jednostkami: mm Hg (mmHg), kPa (kPa). Domyślna jednostka to mmHg. Aby zmienić wyświetlaną jednostkę pomiaru ciśnienia, włącz urządzenie, a następnie wciśnij i przytrzymaj przycisk "START/stop" dłużej niż pięć sekund. Wybór jednostki będzie pokazany na wyświetlaczu jako mmHg/kPa po zwolnieniu przycisku. Po normalnym uruchomieniu wartości jednostek są pokazane jako ciśnienie krwi. Zmienia się także wartość wybranych jednostek w pamięci.

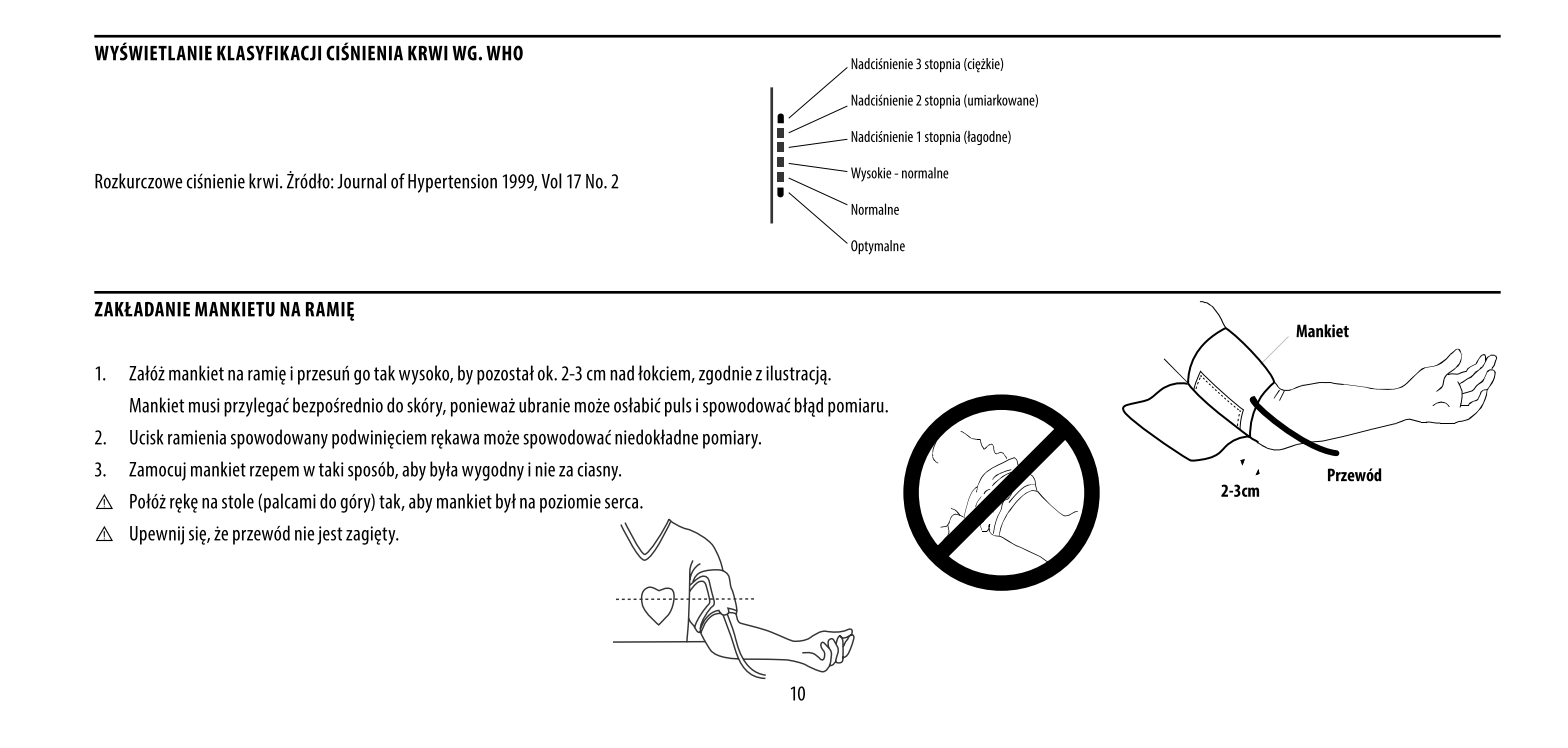

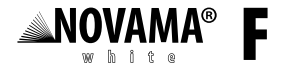

# JAK UZYSKAĆ DOKŁADNY WYNIK

Aby uzyskać najdokładniejszy pomiar ciśnienia krwi:

- Usiądź wygodnie przy stole. Połóż rękę na stole.  $\bullet$
- Przed mierzeniem ciśnienia odpocznij pięć do dziesięciu minut.  $\cdot$
- Umieść środek mankietu na wysokości serca.
- Nie ruszaj się i nie mów podczas pomiaru.  $\cdot$
- Nie mierz ciśnienia zaraz po wysiłku fizycznym lub kąpieli. Przed pomiarem należy wcześniej odpocząć dwadzieścia do trzydziestu minut.  $\cdot$
- Staraj się mierzyć ciśnienie krwi o tej samej porze każdego dnia.  $\cdot$

# JAK MIERZYĆ CIŚNIENIE KRWI

- Nałóż opaskę na ramię zgodnie z działem "ZAKŁADANIE MANKIETU NA RAMIĘ". 1.
- Wciśnij przycisk "START/stop", wszystkie ikony pojawią się na wyświetlaczu przez dwie sekundy, następnie urządzenie przejdzie do trybu pomiaru i pokaże "0" lub wpis ostatniego pomiaru.  $2.$
- $3.$ Rozpocznij mierzenie, mankiet zacznie się automatycznie napełniać powietrzem i na wyświetlaczu LCD zacznie migać znak . Po zakończeniu pomiaru, wynik zostanie wyświetlony na ekranie LCD.

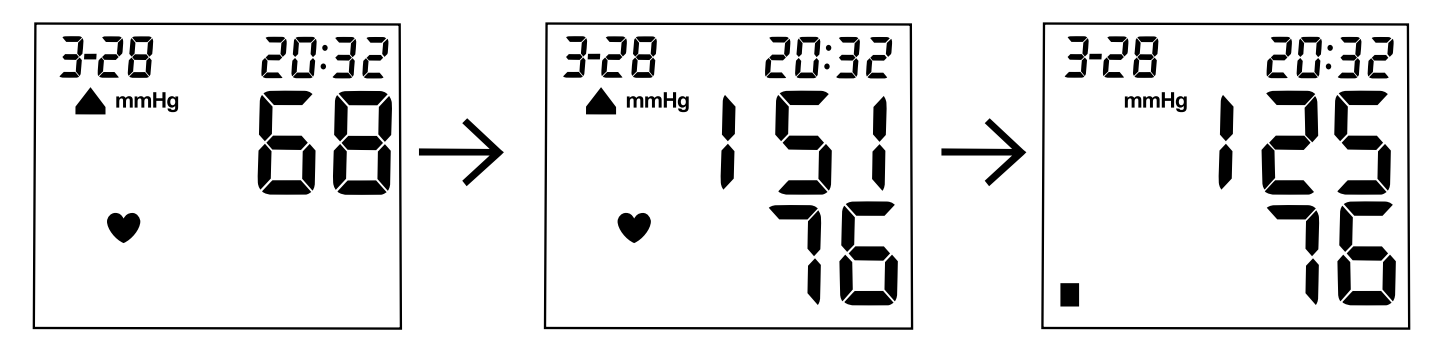

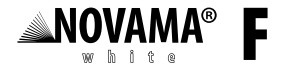

# PAMIĘĆ URZĄDZENIA

# 1. CZYTAJ PAMIEĆ

Wciśnij przycisk "PAMIĘĆ", aby odczytać ostatni wynik pomiaru z pamięci. Przycisk "PAMIĘĆ" pozwala przejść w górę listy zapamiętanych wyników, przycisk "USTAW" pozwala przejść w dół listy. Po wyłączeniu urządzenia lub po skończeniu się listy, wciśnięcie przycisku "PAMIĘĆ" odczytuje ostatni pomiar z pamięci.

2. WYMAŻ WYNIKI Z PAMIĘCI

W trybie odczytywania pamięci wciśnij i przytrzymaj przez pięć sekund przycisk "PAMIĘĆ". Napis "No" pojawiający się na ekranie oznacza, że cała pamięć została wymazana.

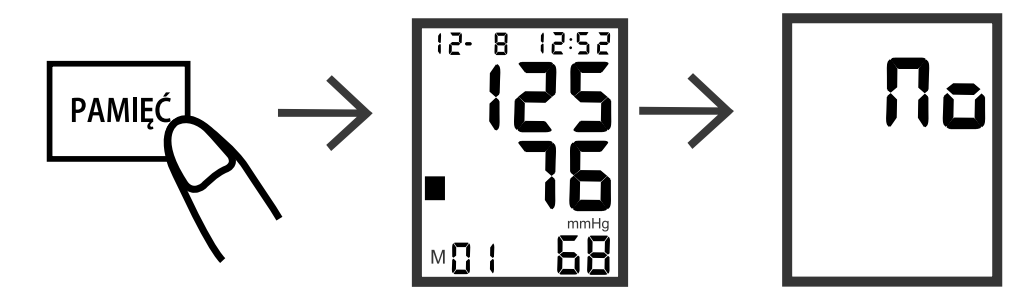

#### DBANIE O URZĄDZENIE I JEGO KONSERWACJA

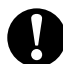

Aby utrzymać cyfrowy aparat do pomiaru ciśnienia w najlepszym stanie i chronić go przed uszkodzeniami, należy postępować zgodnie z poniższymi instrukcjami:

Jeśli aparat nie jest używany, należy przechowywać go w pudełku. Nie składać mankietu na ramię zbyt ciasno.

Materiałowe mocowanie może stykać się z wewnętrzną powierzchnią opaski i uszkodzić ją. Aparat i mankiet należy czyścić miękką, suchą ściereczką. Należy przechowywać urządzenie i jego komponenty w czystym i bezpiecznym miejscu. Jeśli urządzenie ma być nieużywane przez trzy miesiące lub dłużej, należy wyjąć z niego baterie. Zawsze należy wymieniać wszystkie baterie na raz.

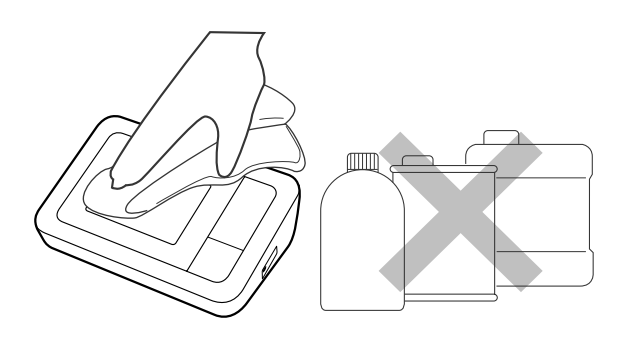

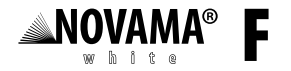

#### **UWAGA**

Nie należy używać ścierających i lotnych środków czyszczących.

Nie należy zanurzać urządzenia, ani żadnych jego części w wodzie. Nie wolno narażać aparatu na działanie skrajnie wysokich lub niskich temperatur, wilgoci lub bezpośredniego światła słonecznego.

Nie wolno narażać aparatu na silne wstrząsy takie jak upuszczenie urządzenia na podłogę.

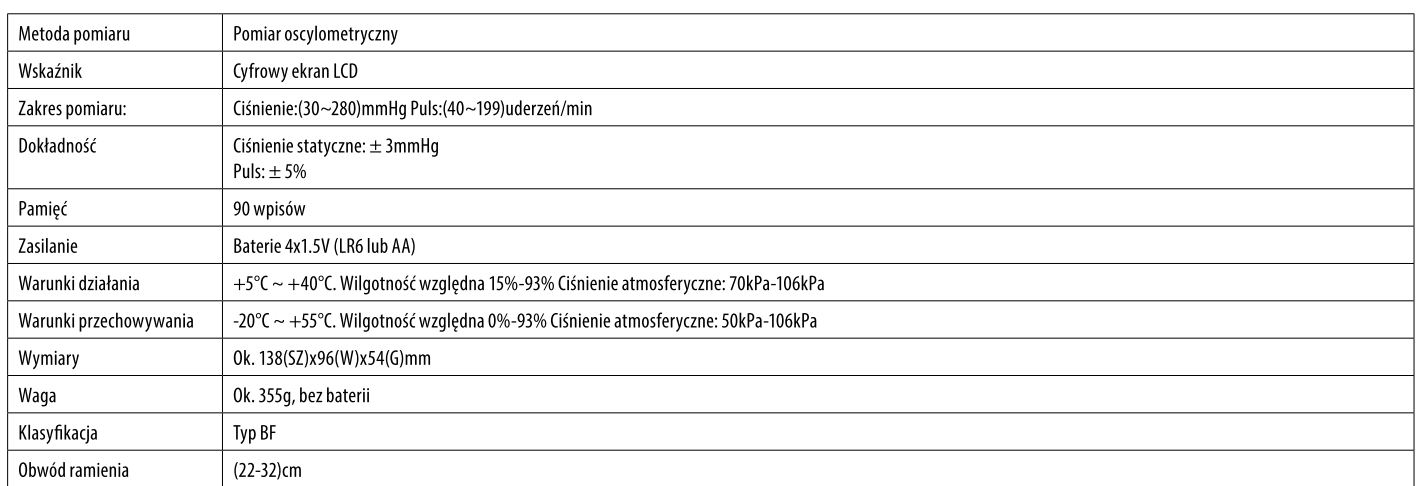

SPECYFIKACJE

Specyfikacje mogą ulec zmianie bez powiadomienia, jeśli dokonano ulepszeń.

Rodzaj zabezpieczenia przed wstrząsem elektrycznym: SPRZĘT ZASILANY WEWNĘTRZNIE

Stopień zabezpieczenia przed wstrząsem elektrycznym: ZASTOSOWANA CZĘŚĆ TYP BF. Tryb działania: DZIAŁANIE CIĄGŁE.

△ Sprzęt nie nadaje się do użytku w okolicy urządzeń kategorii AP&APG.

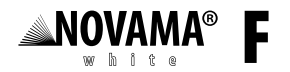

#### **UWAGA:**

System może nie odpowiadać specyfikacjom wydajności, jeśli będzie przechowywany lub używany poza warunkami temperatury i wilgotności określonymi poniżej:

Warunki działania: temperatura +5°C~+40°C, wilgotność względna: 30%~80%.

Warunki przechowywania: -20°C~+55°C, wilgotność względna 10%~93%

# ROZWIĄZYWANIE PROBLEMÓW

Jeśli występują problemy z używaniem urządzenia, najpierw sprawdź następujące punkty.

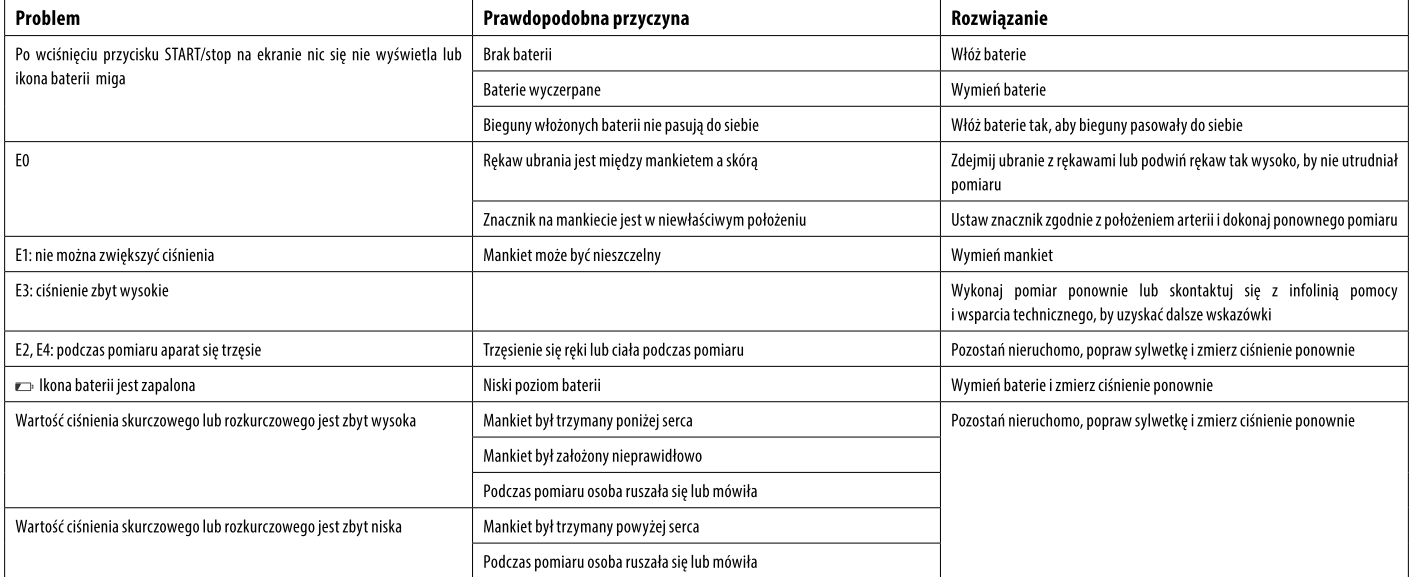

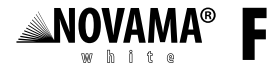

# WSKAZÓWKI I DEKLARACJE PRODUCENTA

#### NOVAMA WHITE F MODEL PG-800B25 Wskazówki i deklaracja producenta dot. emisji elektromagnetycznych

Model PG-800B25 jest przeznaczony do stosowania w środowisku elektromagnetycznym zgodnym z poniższymi specyfikacjami. Klient lub użytkownik modelu PG-800B25 powinien upewnić się, że model jest używany w tym środowisku.

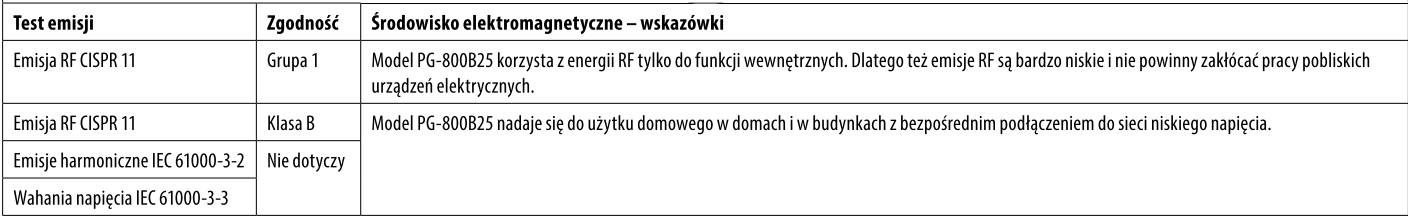

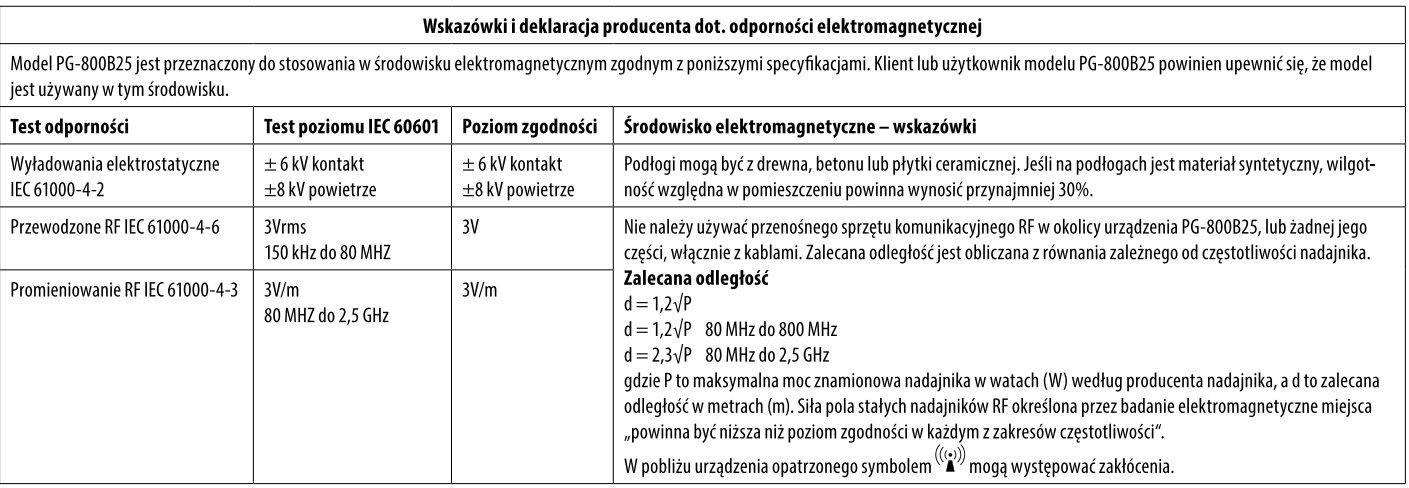

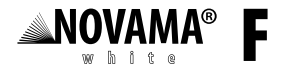

#### **UWAGA**

- △ Przy 80 MHz i 800 MHz stosuje się wyższe zakresy częstotliwości
- Tych wskazówek nie da się zastosować we wszystkich sytuacjach. Absorpcja, oraz odbicia od budynków, przedmiotów i osób wpływa na propagację fal elektromagnetycznych. △
- Siła pola stałych nadajników, takich jak radiowe stacje bazowe (komórkowe/bezprzewodowe) oraz naziemne radia przenośne, radia amatorskie, transmisje AM i FM, oraz telewizyjne nie może zostać przewidziana  $\bullet$ w sposób dokładny. Aby ocenić środowisko elektromagnetyczne dotyczące stałych nadajników RF, należy rozważyć przeprowadzenie lokalnego pomiaru poziomu zakłóceń elektromagnetycznych. Jeśli zmierzona siła pola w miejscu używania modelu PG-800B25 przekracza stosowne poziomy zgodności RF wskazane powyżej, należy sprawdzić, czy urządzenie działa prawidłowo. Jeśli zaobserwowano nietypowe działanie, mogą być konieczne dodatkowe środki, takie jak reorientacja lub przeniesienie aparatu gdzie indziej.
- Przy częstotliwości wyższej niż 150 kHz do 80 MHz, siła pola powinna być niższa niż 3 V/m.  $\cdot$

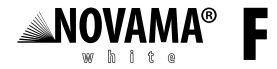

#### SCHEMAT PRZEBIEGU GWARANCJI "OD DRZWI DO DRZWI"

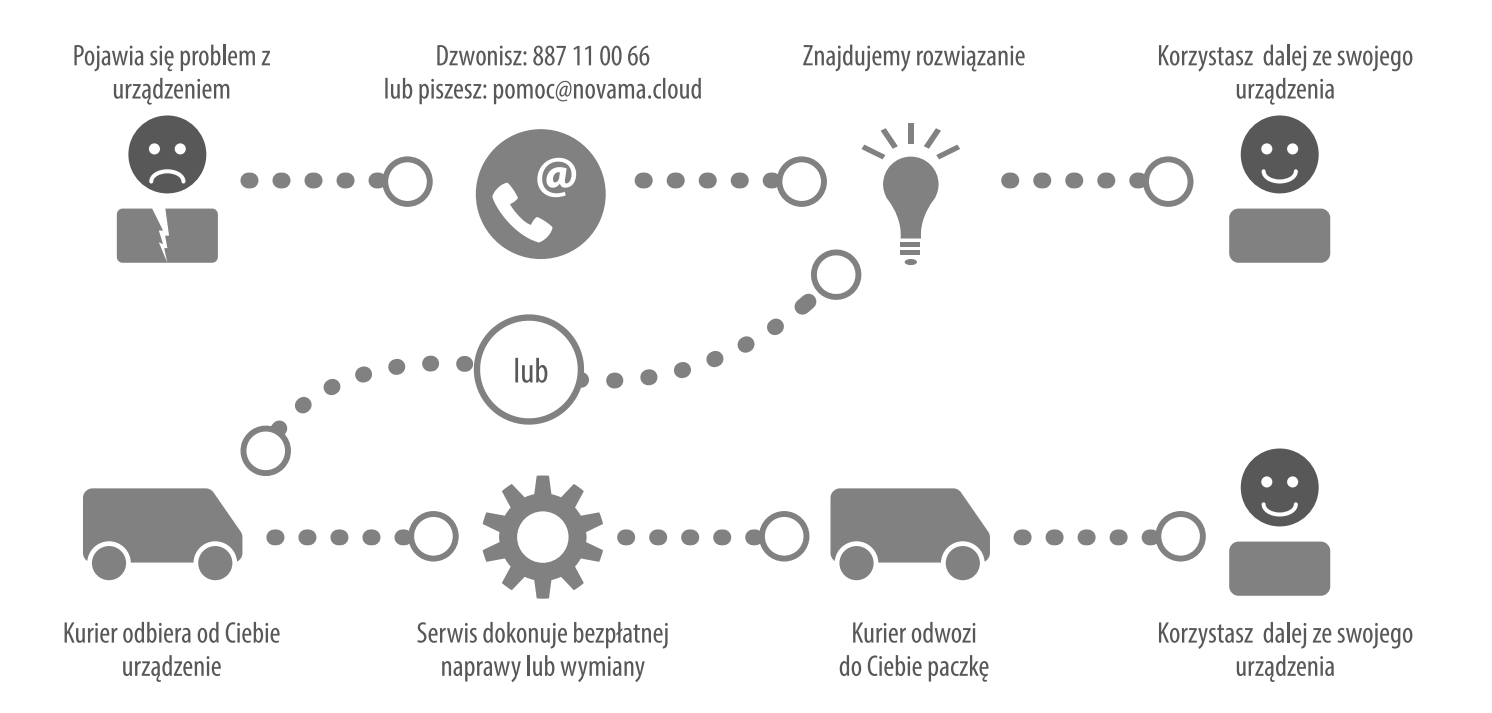

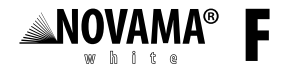

# **KARTA GWARANCYJNA**

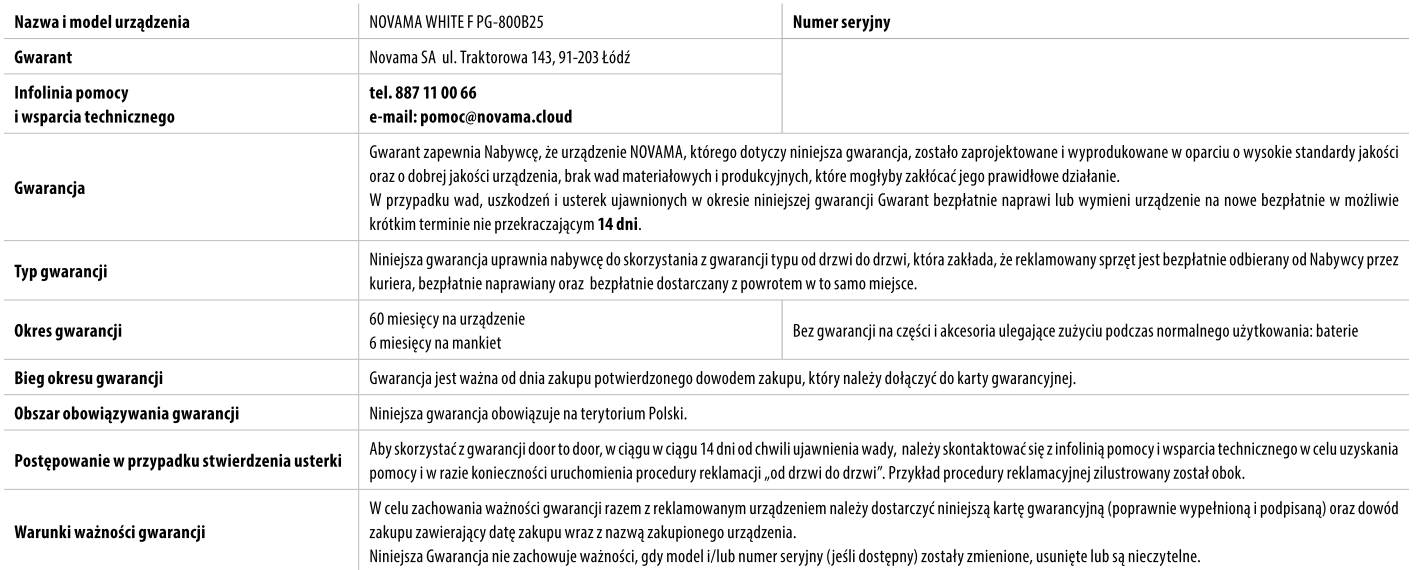

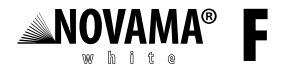

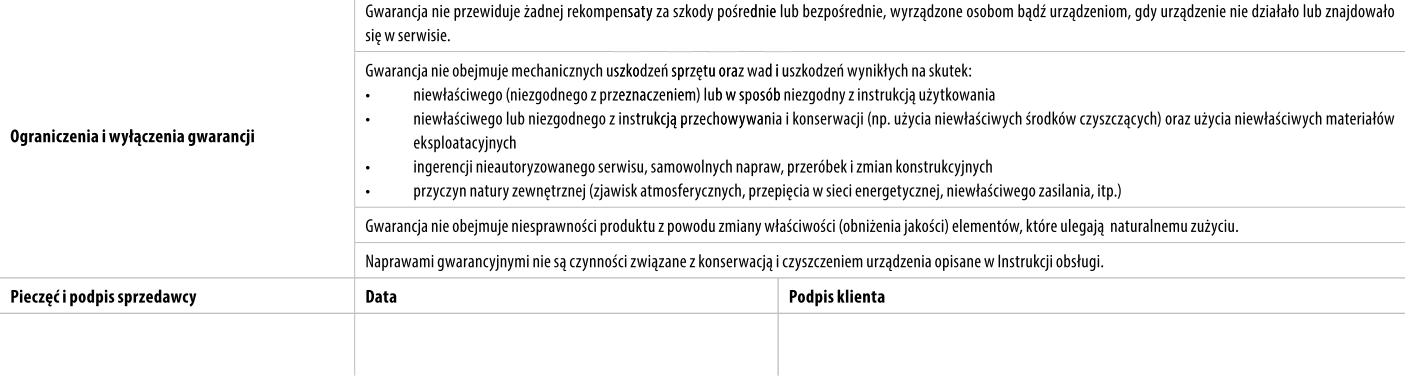

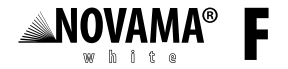

Dystrybutor / Distributed by:

# **NOVAMAWELOUD®**

Novama Cloud SA ul. Traktorowa 143 91-203 Łódź POLAND Infolinia Pomocy i Wsparcia Technicznego: 887 11 00 66 www.novama.cloud

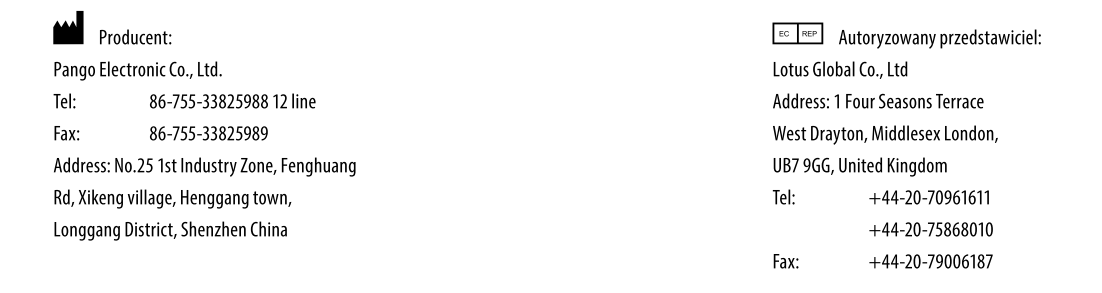

Wyprodukowano w Chinach / Made in China